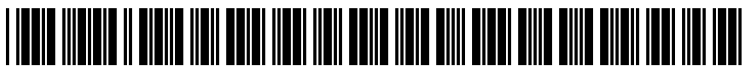

US 20110264566A1

## (19) United States (12) Patent Application Publication (10) Pub. No.: US 2011/0264566 A1<br>Brown (43) Pub. Date: Oct. 27, 2011

### BrOWn

# Oct. 27, 2011

## (54) AUTOMATED ACCOUNTING METHOD

- (75) Inventor: Gordon T. Brown, Pittsburgh, PA (US)
- (73) Assignee: NOAH Systems, Inc., Pittsburgh, PA (US)
- (21) Appl. No.: 12/910,999
- (22) Oct. 25, 2010

#### Related U.S. Application Data

(63) Continuation of application No. 09/975458, filed on Oct. 11, 2001, now Pat. No. 7,822,657, which is a continuation of application No. 08/313,988, filed on Sep. 28, 1994, now abandoned.

#### Publication Classification

- (51) Int. Cl.  $G06Q$  40/00 (2006.01)
- (52) U.S. Cl. .......................................................... 705/30

#### (57) ABSTRACT

An automated accounting system for an entity, such as an individual or business is provided in which at least one file is established for the entity and a plurality of data inputs are provided to the file. The data inputs include electronically recorded transactions made between the entity and other enti ties. Access is provided to the file for agents of the entity so that one of the agents can perform one or more activities related to the data inputs such as entering, deleting, reviewing, adjusting and processing.

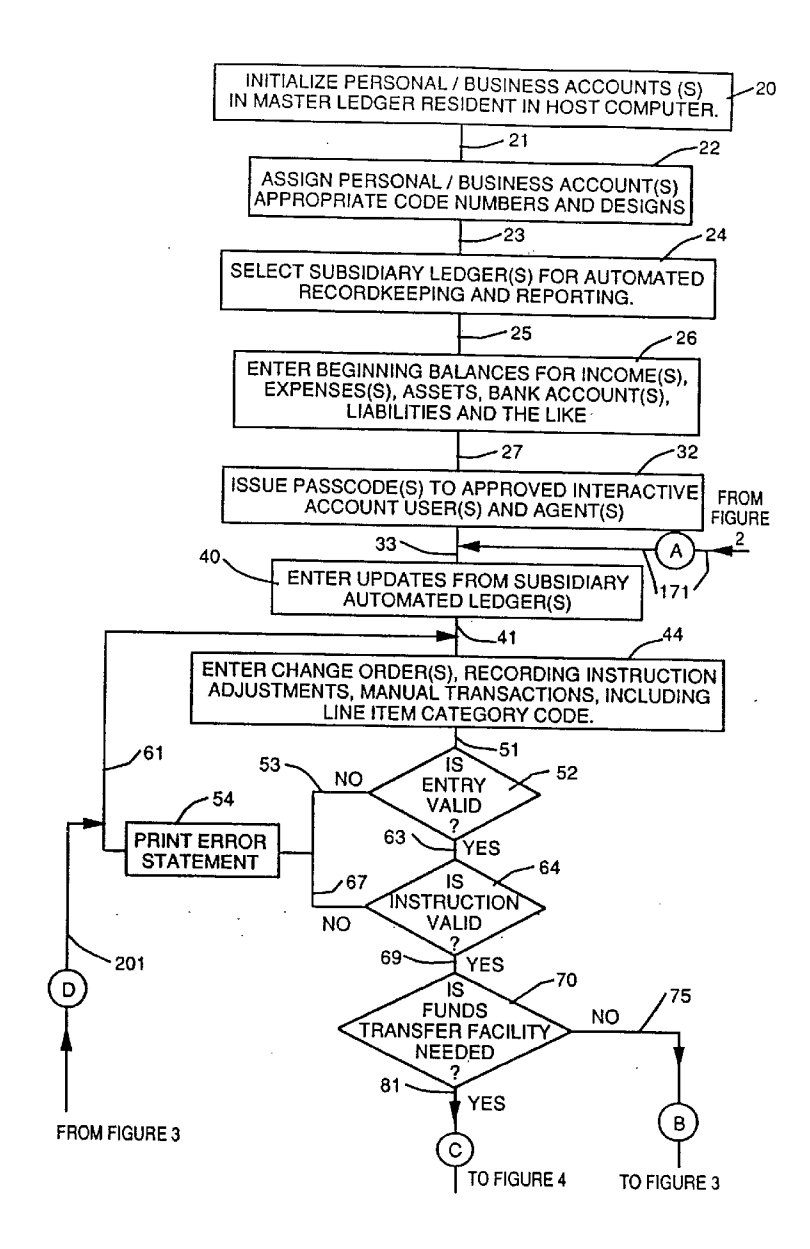

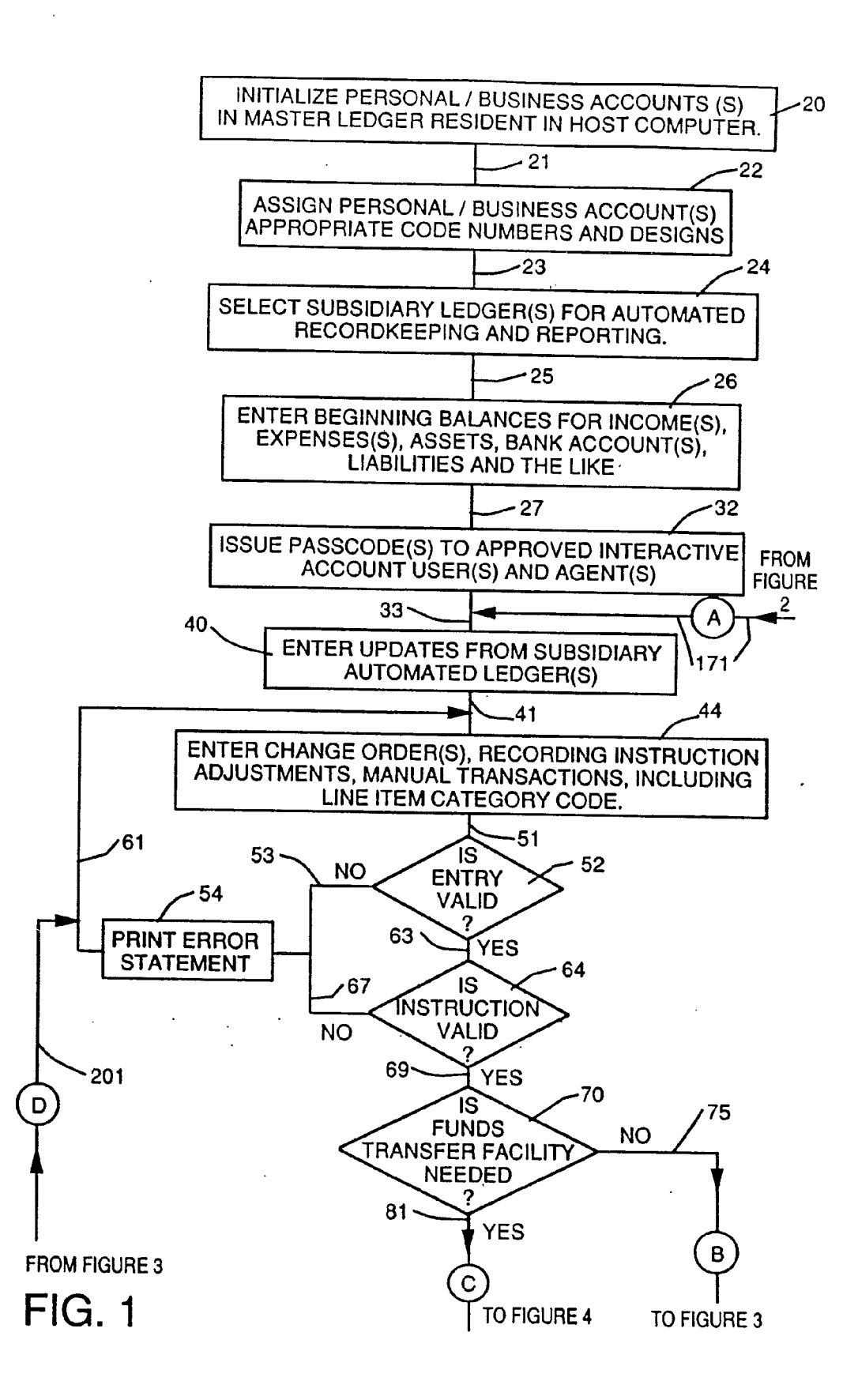

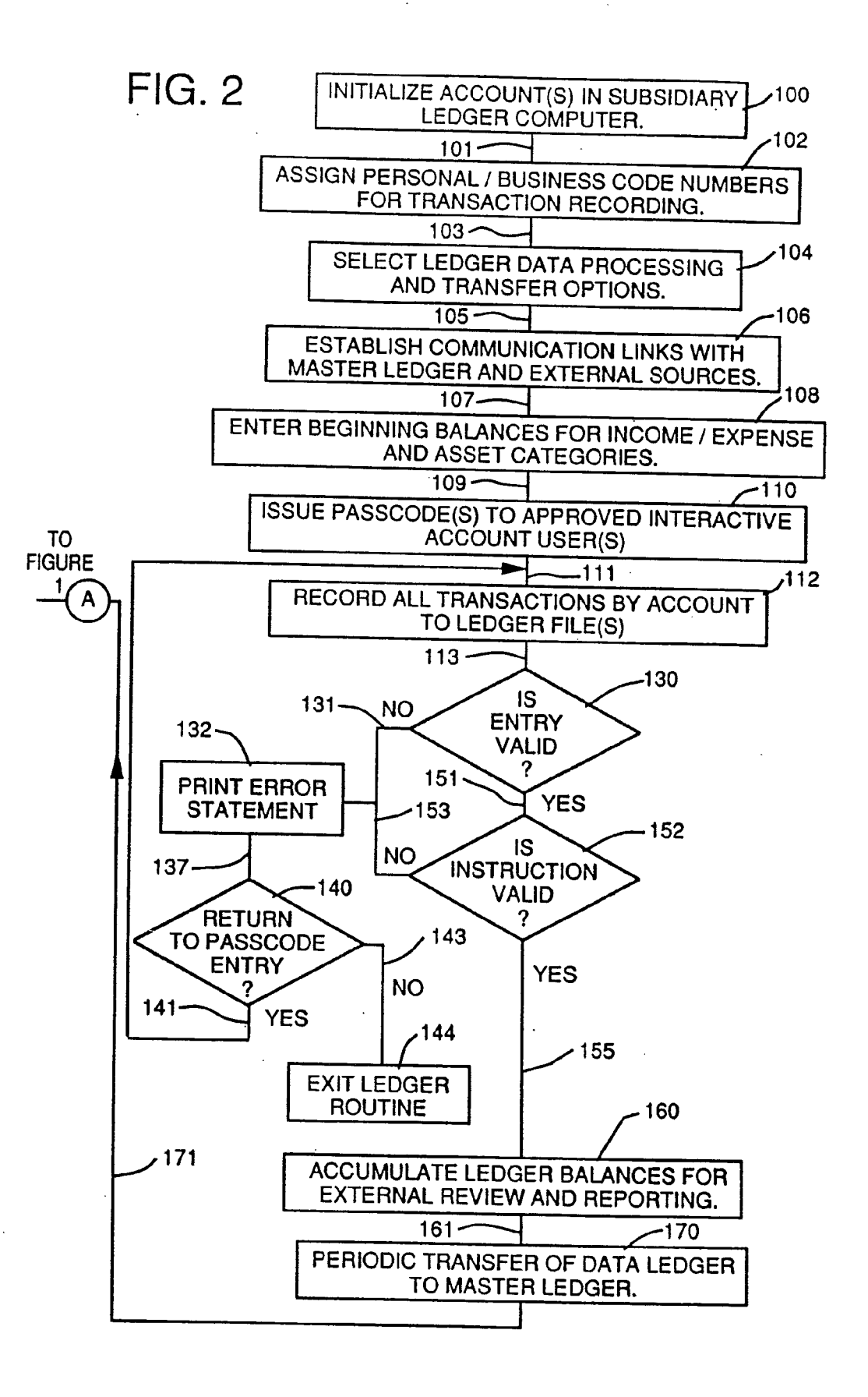

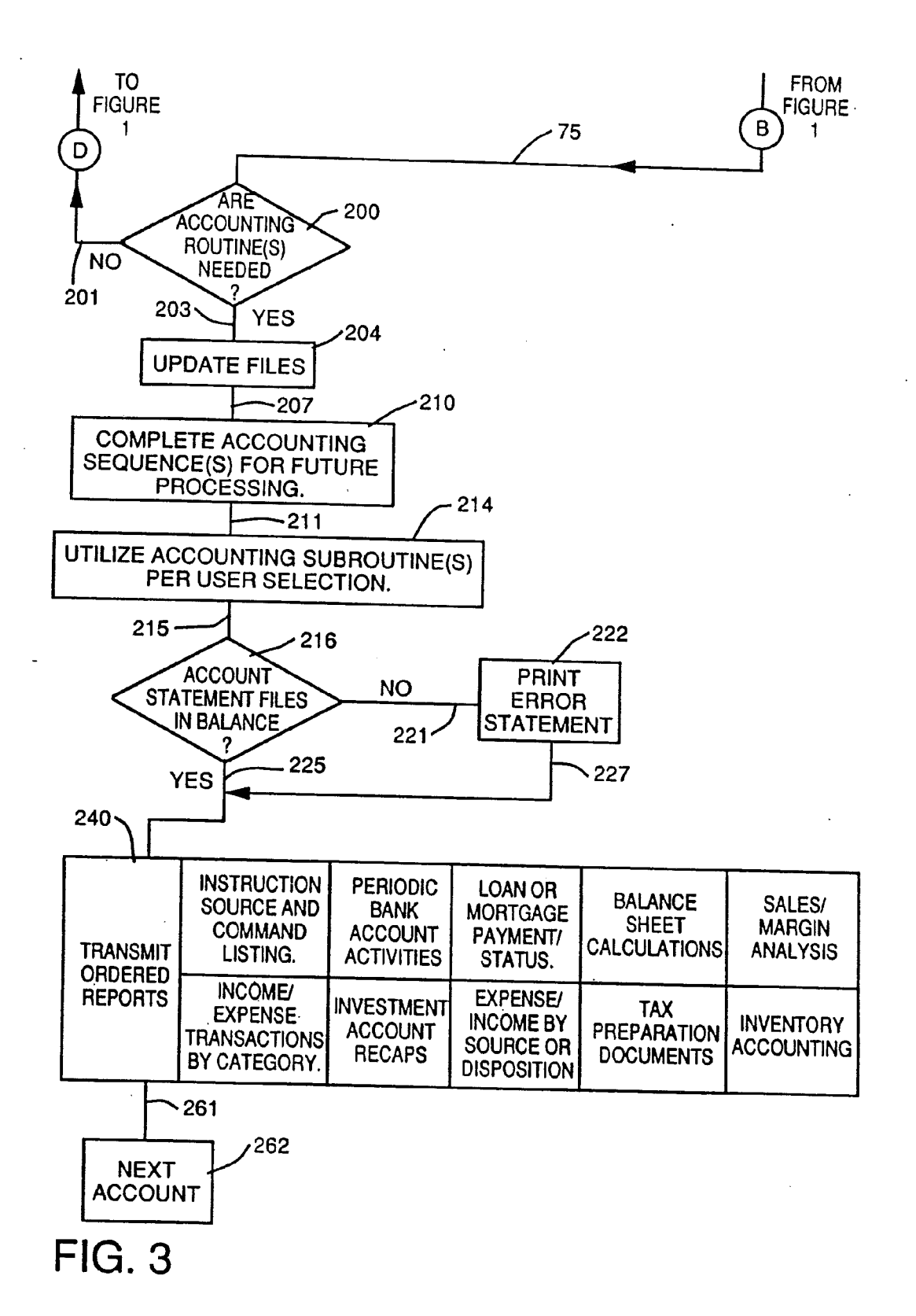

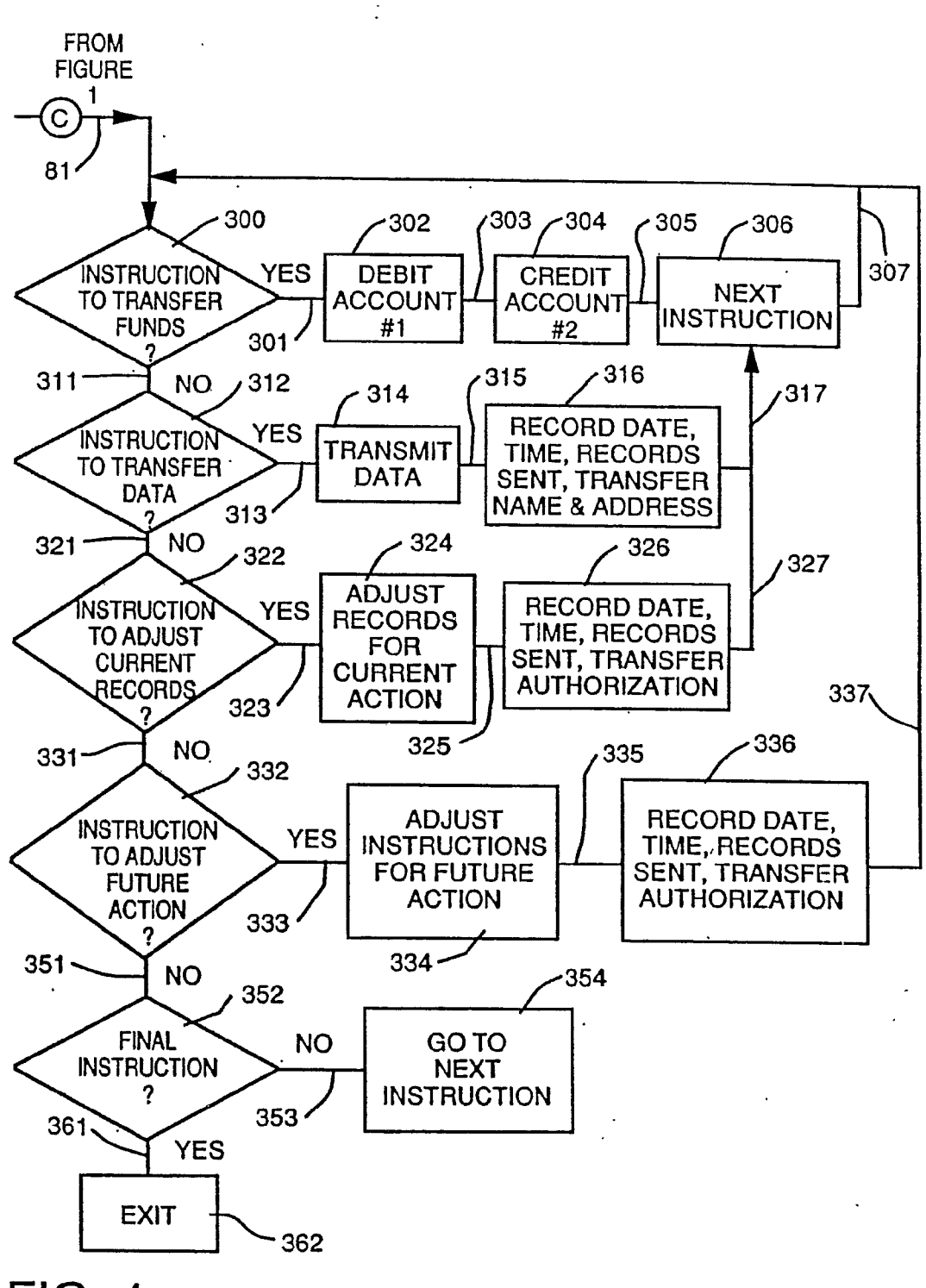

 $FIG. 4$ 

#### AUTOMATED ACCOUNTING METHOD

#### CROSS REFERENCE TO RELATED APPLICATIONS

[0001] This application is a continuation of U.S. patent application Ser. No. 09/975,458 filed Oct. 11, 2001, to be issued as U.S. Pat. No. 7,822,657, which is a continuation of U.S. patent application Ser. No. 08/313,988 filed Sep. 28, 1994, now abandoned, both of which are incorporated herein by reference.

#### BACKGROUND OF THE INVENTION

[0002] This invention relates to an automated accounting system, and more particularly, to providing an automated accounting system for an entity Such as an individual or a business in which a plurality of data inputs are made to a file established for the entity, the data inputs including electroni cally recorded financial transactions made between the entity and other entities. Access is provided to the file for agents of the entity being served so that one of the agents can perform one or more activities related to the data inputs, such as entering, deleting, reviewing, adjusting and processing the data inputs.

[0003] There have been proposed a number of systems and methods in which financial and business information has been computerized. My U.S. Pat. No. 5,193,055 discloses an accounting system in which a standard category code listing is used to code money transfer instruments, such as checks, into a computer file. The information in that computer file is then used to generate various accounting reports. The stan dard category codes can be personalized in order to meet the particular needs of the user. For example, job numbers can be coded on the check to track income and expense for indi vidual projects.

[0004] U.S. Pat. No. 5,220,501 discloses a method and system for remote delivery of retail banking services. A user can access an ATM (Automatic Teller Machine) from a dedi cated remote data terminal in order to transfer funds from a bank account to a third party payee. A central computer receives instructions from the remote terminal and debits the user's bank account as well as distributing the funds to payees requested by the user. See also U.S. Pat. No. 5,202,826.

[0005] Despite the existence of these systems, no one has conceived a total accounting system in which users, such as businesses, individuals, merchants, financial institutions and other entities are connected into a network where financial transaction information is captured, analyzed, reviewed, adjusted and processed and then used to generate accounting statements.

[0006] As computer hardware technology becomes more advanced and less expensive, many if not most financial trans actions will be electronically recorded. For example, if a customer purchases a building product, such as a window, from a building products dealer, that sale can be electronically recorded in a ledger in the building product dealer's com puter. No one, however, has conceived of a system in which the user and the building product dealer are connected in a network such that the recorded financial transaction, along with all other financial transactions recorded in the network, could be used to generate accounting records useful to the members of the network.

[0007] The recorded financial transactions, in order to be useful to the multitude of different users in the network, must be accessible to various agents. There is a need therefore for agents, such as accountants, to have access to the recorded financial transactions before, during and after the financial transaction is made. In this way, electronically recorded adjusted and/or processed in order to provide the proper input data for the system.

[0008] After the data has been entered and reviewed, it would be desirable for the user to be able to choose which services are required from the system. For example, an indi vidual may only be interested in obtaining tax accounting services, whereas a business may need a more complete set of financial reports.

[0009] Finally, an effective system must have a funds transfer clearinghouse, such as that disclosed in U.S. Pat. Nos. 5,220,501 and 5,202,826.

[0010] What is needed, therefore, is a connected system (or network) of users, such as individuals, businesses, merchants, financial institutions and other entities, that can provide its users a method of automating the accounting of all financial transactions made by the user and other entities in the net work.

#### SUMMARY OF THE INVENTION

[0011] An automated accounting system for an entity, such as an individual or business is provided in which at least one file is established for the entity and a plurality of data inputs are provided to the file. The data inputs include electronically recorded transactions made between the entity and other enti ties. Access is provided to the file for agents of the entity so that one of the agents can perform one or more activities such as entering, deleting, reviewing, adjusting and processing.

#### BRIEF DESCRIPTION OF THE DRAWINGS

0012. A full understanding of the invention can be gained from the following description of the preferred embodiment when read in conjunction with the accompanying drawings in which:

[0013] FIGS. 1-4 are flow charts showing the method and system of the invention.

#### DETAILED DESCRIPTION OF EMBODIMENTS OF THE INVENTION

[0014] The method and system of the invention provide an automated accounting system which brings together in a con nected or network fashion, all of the various entities that are involved with financial transactions between a first entity, such as an individual or a business, and other entities, such as merchants, financial institutions and the like. The financial transactions are recorded as data inputs in a file established for the first entity. The data inputs can be accessed by agents of the first entity, Such as accountants, money managers and the entity itself, in order to enter, delete, review, adjust or process the data inputs.

[0015] The first entity can be a business or an individual. The entity being served will have established at a central or host computer a master ledger that is used to receive data inputs in the form of electronically recorded financial trans actions. It will be appreciated, however, that the central or host computer can be the individual entity's personal auto matic computing device (such as a personal computer or a telephone computing device) which can receive the data inputs and, in the case of a personal computer, for example, process the data inputs by using off-the-shelf accounting software. Therefore, even though the specification set forth herein will focus on a central or host computer, it will be appreciated that the above mentioned alternatives of a personal or telephone computer are contemplated by the invention.

[0016] FIGS. 1-4 show a flow chart which illustrates the invention. Referring in particular to FIG. 1, in box 20, the personal and business accounts resident in the master ledger in the host computer are initialized. This may include, for example, selecting automatic coding preferences, source inclusions, business accounting rules, reporting detail, indi vidual job record-keeping and interactive user authorization registrations. All of these selections personalize and custom ize the master ledger for effective use of the invention. Also, two separate master ledgers can be established, for example separate cash and accrual ledgers, so that desired data can be entered into these ledgers and can be used to provide both tax preparation and cash reports.

[0017] The system then proceeds by line 21 to box 22 where the accounts as established above are assigned code numbers. A standardized account menu for business and personal financial transactions is most often times established (see, for example, U.S. Pat. No. 5,193,055), however, establishment of subcategories of income and expense items may be made resulting in more than one detailed subcoding schedule. Standardized account formats are generally used to provide infor mation to outside agents, whereas the more complex sub coded detail is generally retained by the entity using the system for internal use only.

[0018] Next, line 23 leads to box 24 where subsidiary ledgers for automated record keeping and reporting are selected. While a master ledger is established in a central or host computer, subsidiary ledgers are established in computers, such as personal computers, at all entities with which the first entity will enter into financial transactions. These subsidiary ledgers can be established with financial institutions, mer chants, and other entities with which the entity being served will have financial transactions, including but not limited to automated teller machines, telephonic computers, banks (for checking and savings accounts, for example), investment/ brokerage firms, merchants and other automated systems/ record keeping devices. Automatic coding devices can be associated with these subsidiary ledgers to record and transmit data concerning the financial transaction at the time of the financial transaction. The key idea is for all of these entities to electronically record, collect, process, store and transmit all financial transactions by all of the entities, including the first entity, that enter into financial transactions with that particu lar entity. In this way, all of the entities can be connected in a network fashion so that accounting information can be fully and accurately developed among all of the entities. The establishment, operation and transfer of data from the subsidiary ledger to the master ledger will be discussed in greater detail below with respect to FIG. 2.

[0019] Referring back to FIG. 1, the subsidiary ledgers that are desired to be included in the master ledger are selected at box. 24. Even though every entity with which the first entity is connected will have a subsidiary ledger, the first entity may only desire to have certain data inputs transferred from the subsidiary ledgers to the master ledgers. For example, the first entity may only want data inputs from financial institutions and not merchants. In this box 24, that selection can be made.

[0020] After box 24, the system proceeds by line  $25$  to box 26 where beginning balances for income, expense, asset, bank accounts and liabilities are entered. Next, line 27 leads to box 32 where passcodes are issued to approved interactive account user(s) and agent(s). Agents can include accountants, brokers or other financial advisors. The account user(s) can include the first entity as well as authorized users of the first entity, such as the controller or bookkeeper of a business. This access to the master ledger and Subsidiary ledgers allows the agents to perform activities selected from the group consist ing of entering, deleting, reviewing, adjusting and processing data inputs in the master ledger and subsidiary ledgers. This access allows agents to enter, delete, review, adjust and pro cess data inputs before, during and after a financial transac tion in order to customize the transaction to make it fit into the accounting scheme of the individual entity.

[0021] Next, line 33 leads to box 40 where the updates from the Subsidiary ledgers are entered into the master ledger. Referring now to FIG. 2, the establishment of, operation of and transfer of data from the subsidiary ledgers will be dis cussed. It will be appreciated that each of the other entities in the network will have means (usually computers and prob ably PC's) which will be used to electronically record, collect, process, store and transmit all financial transactions between the first entity (and other entities) with that particular entity.

 $[0022]$  In box 100, the accounts are initialized in the subsidiary ledger computer. This step is similar to the initializa tion step in box 20 of FIG.1. Next, line 101 leads to box 102 where the personal/business code numbers for transaction recording are assigned also similarly to box 22 in FIG. 1. In addition, individual job accounting (receipting and costing) may be automatically facilitated by an alphanumeric identi fier at the point of entry. Vendors and payees may be listed by category for automatic ledger entry and coding.

[0023] Line 103 then leads to box 104 where the ledger data processing and transfer options are selected. For example, automatic codes and/or instructions are entered into ATM's, point-of-purchase machines, check reading equipment or other systems where the subsidiary ledger is maintained. These codes can identify methods for funds transfer and accounting for each of the subsidiary ledgers. For example, credit balances may be maintained automatically by account until requests for funds transfer are answered with remittance. If no payment is made within a predetermined time, balances are added to personal company payables and receivable lists either automatically or by command.

[0024] After this, line 105 leads to box 106 where communication links with the master ledger and external Sources are established. It will be appreciated that although agents have access to both the master and Subsidiary ledgers, the access can be restricted by instituting predefined communication rules. However, transmittal of transaction records and account balances are made routinely from the subsidiary ledger to the master ledger as will be described below. Line 107 leads to box 108 where the beginning balances for income/ expense and asset categories are entered.

[0025] Next, line 109 leads to box 110 where passcodes are issued to approved agents. In order to ensure access to the subsidiary ledger by the first entity and agents of the entity being served, passcodes are issued to the approved interactive account user(s) including agents of the entity being served at box 110.

[0026] The system then proceeds by line 111 to box 112 where the financial transactions by account are recorded to the subsidiary ledger. For example, in the case of a merchant, the first entity may buy an item and this financial transaction will be recorded. Check imaging equipment may be designed to read check face information including coding for auto matic entry into subsidiary ledgers for financial transactions<br>between the entity and other entities. Similarly, a 4-5 digit coding sequence may be installed in ATM transaction files for users to identify sources and uses of funds. Credit card trans actions, however, will likely require the entry at the point-of purchase of appropriate coding information.

[0027] Line 113 then leads to decision box 130 where the entry is then reviewed as to whether it is valid or not. If not valid, line 131 leads to box 132 where an error statement is printed. After this, line 137 leads to decision box 140 where a decision must be made to return to passcode entry by line 141 or by line 143 to exit the ledger routine 144.

[0028] If the entry is valid, line 151 leads to decision box 152 where the instruction is reviewed for validity. Validity is determined by comparing amounts, codes, Vendors and pay ees with those preestablished coding and decision rules elected in boxes 22, 24 and 102, 104. Invalid entries are recorded separately for security reasons. Valid entries are included in subsidiary and master ledger calculations. More specifically, if the instruction is not valid, line 153 leads to box 132 and the same procedure as was discussed above is repeated. If the instruction is valid, line 155 leads to box 160 where the subsidiary ledger balances for external review and reporting are accumulated.

[0029] The system then proceeds by line 161 to box 170 where the periodic transfer of data inputs from the subsidiary ledger to the master ledger is set forth. This can be accom plished by a modem, or other data transfer equipment. This is shown by line 171 which goes to line 33 of FIG. 1.

[0030] Referring back to FIG. 1, the data inputs from the subsidiary ledgers are transferred to the master ledger. Line 41 then leads to box 44 where the access to the data inputs in the master ledger is set forth. This access can be provided to interactive users and agents of the first entity. At this box 44. change orders, recording instruction adjustments, manual transactions and the like can be entered by the agents or the interactive users.

[0031] After this, line 51 leads to decision box 52 where the validity of the entry is determined. If the entry is not valid, line 53 leads to box 54 where an error statement is printed. Once the error statement is printed, the method returns to box 44 by line  $61$ . If the entry is valid, line  $63$  leads to decision box  $64$ where the validity of the instruction is determined. Validity is determined by whether the passcode matches the predesig nated list of approved passcodes and whether the entry is complete in form and substance. For example, if either the form or substance of the attempted entry is dissimilar with past transaction records for that user, a request for further information will be initiated. If the instruction is not valid, line 67 leads to box 54 where an error statement is printed. If the instruction is valid, then line 69 leads to decision box 70. [0032] In decision box 70, the user is asked whether the funds transfer facility is needed. If the funds transfer facility is not needed, line 75 leads to the accounting statement module shown in FIG. 3. If the funds transfer facility is needed, line 81 leads to the network transfer facility shown in FIG. 4. [0033] Referring now more particularly to FIG. 3, line 75 leads to a decision box 200 in which the user is asked whether accounting routines are needed. If not, line 201 leads back to line 61 (FIG. 1). If the accounting subroutine is desired, line 203 leads to box 204 where the files are updated according to the entity's report selections. If simple cash accounting rou tines have been selected, then only those accounting subroutines will be effected. If tax preparation reports are requested, then all accounting subroutines necessary to complete those tax reports are effected. After this line 207 leads to box 210 where the accounting sequences for future processing are completed. For example, daily, weekly, monthly and annual reports, including statistical comparisons for this and other uses, may then be printed at the user's option. Subroutines for each option permit users to personalize individual and busi ness record keeping and reporting.

0034 Line 211 then leads to box 214 where accounting subroutines selected by the first entity are utilized. In this way, the first entity can select one or more or all of the available accounting statements desired. For example, an individual may be only interested in obtaining tax preparation docu ments, whereas a business may desire a full set of financial documents, including balance sheets and income statements. Thus, the system is truly a self service system in that the first entity can select the desired accounting reports from a large menu of available reports. The pricing of the system can be tailored to this choice. For example, a first entity needing only two reports would pay less for use of the system than a user needing ten reports.

[0035] After this, line 215 leads to a decision box 216 where account statement files are determined to be balanced or not. If not, line 221 leads to box 222 where an error statement is printed. If the account statements are in balance, line 225 leads out of box 216. Line 227 leads out of box 222 after the error statement is printed in order to join line 225. The error statement will direct the entity (or agent) to make appropriate adjustments to coded transactions which result in balanced accounts in both subsidiary and master ledgers.

[0036] After this, the ordered reports are transmitted to the entity being served at box 240. Ten separate reports are shown in box 240. The reports can be electronically mailed or hard copies can be produced and forwarded to the user by telefax, messenger, overnight courier or first class mail. The advan tage of the system is that these reports can be processed faster than currently available services.

[0037] After this, line 261 leads to a box 262 which asks for the next account to be processed.

[0038] If the funds transfer facility is needed, line 81 leads to decision box 300 where it is asked whether an instruction to transfer funds is desired. The funds transfer facility allows automatic (electronic) transfer of funds/payments by and between the entity's accounts (banks, for example), as instructed. Access to any and all payment clearinghouses is anticipated along with the funds transfer facility. Line 301 leads to box 302 where account no. 1 (that of the merchant, for example) is debited with the funds and then by line 303 to box 304 where account no. 2 (that of the entity being served) is credited. If desired, credit balances may be maintained auto matically by account until requests for funds transfers are answered with remittance. If no payment is made within a predetermined time, balances are added to company and pay ables and receivables lists either automatically or by com mand. After this, line 305 leads to box 306 where the next instruction is requested and then by line 307 back to box 300 to start the process again.

[0039] If a transfer funds instruction is not requested, line 311 leads to decision box 312 where the user is asked whether there is an instruction to transfer data. For example, an entity may elect to transfer vital operating statistics to a banker for loan monitoring purposes. Suppliers of material can ship replacement inventory quickly and accurately with current sales history and inventory replenishment requirements transmittals. Finally, payroll statistics are often times required to be provided by the entity to government agencies, health providers, labor unions, and the like. If so, line 313 leads to box 314 where the data is transmitted and then by line 315 to box 316 where the date, time, records sent, transfer name and address are recorded. After this, line 317 leads to box 306 where the next instruction is requested.

[0040] If a transfer data instruction is not requested, line 321 leads to decision box 322 where the user is asked whether there is an instruction to adjust current records. Entities or agents can enter coded records of financial transactions or adjust current account records when certain transactions have not been automatically recorded by the system and when errors in previous entries have occurred. If so, line 323 leads to box 324 where the records are adjusted for current action and then by line 325 to box 326 where the date, time, records sent, and transfer authorization are recorded. After this, line 327 leads to box 306 where the next instruction is requested. [0041] If an adjust current records instruction is not requested, line 331 leads to decision box 332 where the user is asked whether there is an instruction to adjust future action. Periodically, entities and users must change decision rules previously entered into the system. Adjustments in system

recording or reporting may stem from changes in generally accepted accounting principles, reporting period changes, depreciation adjustments, income or expense category addi tions or deletions, cash versus accrual interpretations, statis tical comparison definitions and the like. Line 333 leads to box 334 where the instructions are adjusted for future action. After this, line 335 leads to box 336 where the date, time, records sent and transfer authorization are recorded. After this, line 337 leads back to box 300 at the beginning of the network transfer facility module.

[0042] If an adjust future action instruction is not requested, line 351 leads to decision box 352 where the user is asked whether this is a final instruction. If not, line 353 leads to box 354 where the method goes to the next instruction. If it is the final instruction, line 361 leads to box 362 where the funds transfer facility is exited.

0043. It will be appreciated that an automated accounting system is shown in which a first entity and other entities with which the first entity enters into financial transactions are in a connected network. Access is provided to the electronically recorded financial transactions for agents of the first entity, such as accountants. These agents can perform activities such as entering, deleting, reviewing, adjusting and processing data inputs. In addition, accounting reports can be generated and a funds transfer facility is provided.

0044) While specific embodiments of the invention have been disclosed, it will be appreciated by those skilled in the art that various modifications and alterations to those details could be developed in light of the overall teachings of the disclosure. Accordingly, the particular arrangements dis closed are meant to be illustrative only and not limiting as to the scope of the invention which is to be given the full breadth of the appended claims and any and all equivalents thereof.

We claim:

1. A method of providing financial accounting statements comprising configuring a financial accounting computer to receive data inputs from a financial transaction computer, wherein said financial transaction computer is configured to receive said data inputs including electronically recorded financial transactions made between a first entity and a sec ond entity, and wherein said financial accounting computer stores said data inputs in at least one ledger file on said financial accounting computer, said data inputs including an electronic representation of said financial transactions made<br>between said first entity and said second entity;

wherein said financial accounting computer and said financial transaction computer are coupled via an open com transferring said data inputs from said second computer to said file of said first computer, said open communi cation network connecting said first computer and said second computer in an accounting system in which said entities are interconnected for automated accounting of financial transactions utilizing standardized codes; and wherein said first entity or an agent of said first entity access said file to perform at least one of entering, delet ing, reviewing, adjusting or processing said data inputs.

c c c c c